## **WONG\_ENDMETRIUM\_CANCER\_UP**

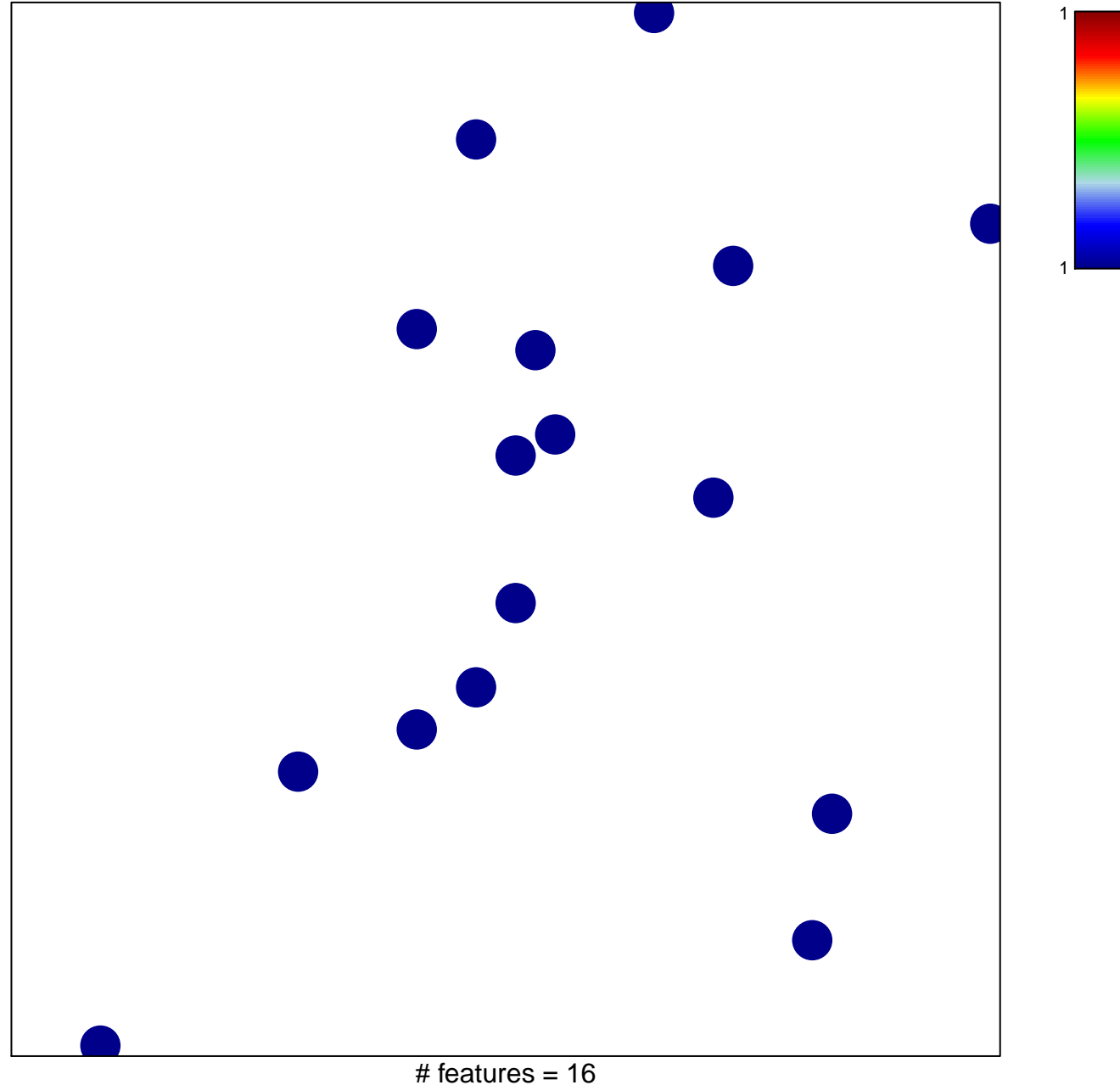

chi–square  $p = 0.85$ 

## **WONG\_ENDMETRIUM\_CANCER\_UP**

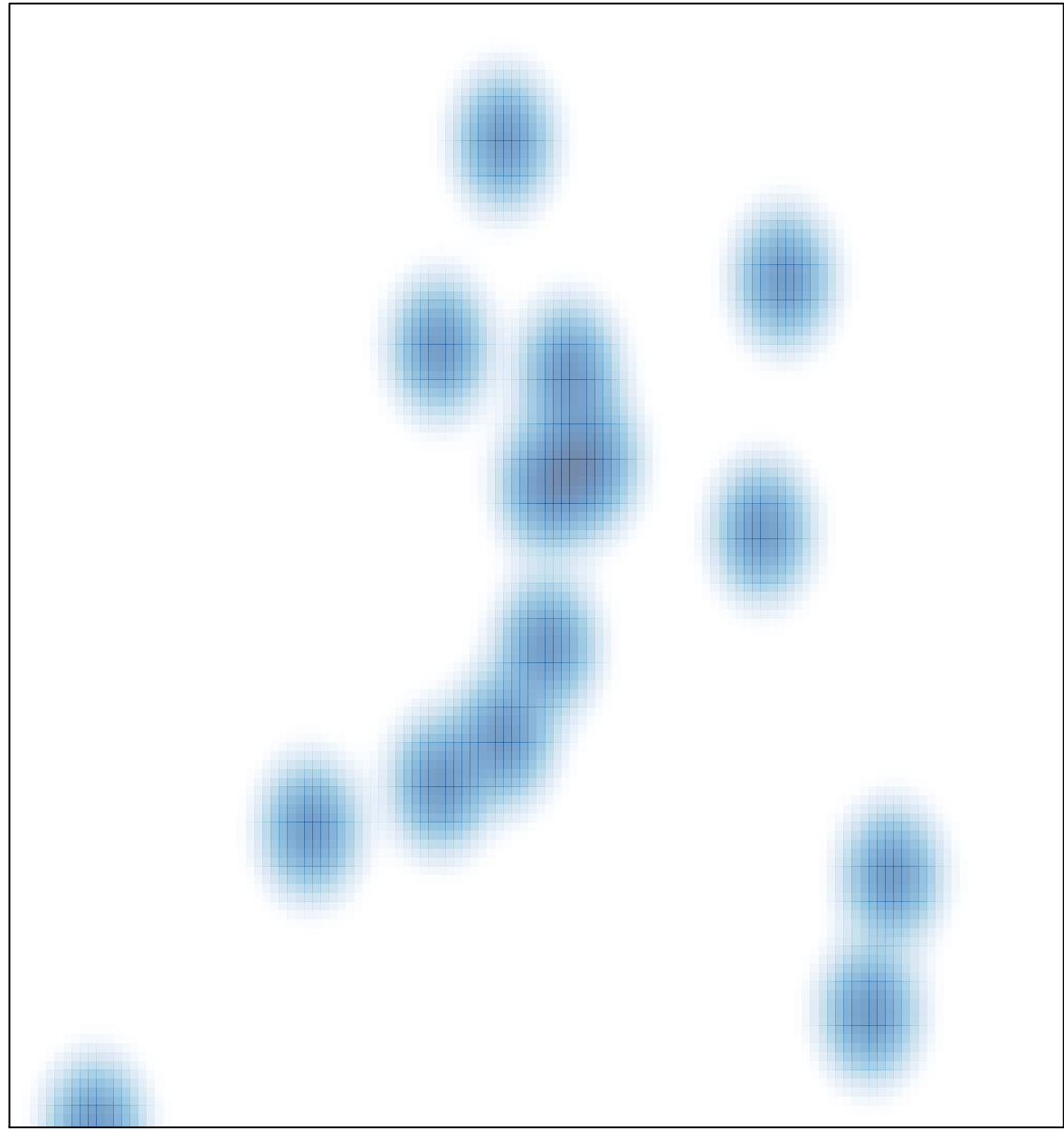

# features =  $16$ , max =  $1$